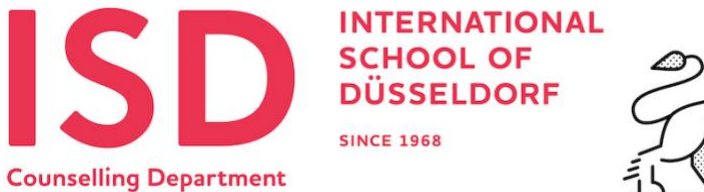

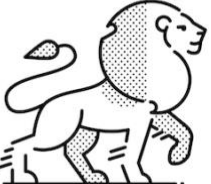

## **HIGHER EDUCATION REPRESENTATIVES**

### **Scheduling a Visit**

Thank you for your interest in visiting our campus. We would be happy to have you meet with our students to present your institution and your undergraduate programs. Our preference would be to schedule a visit during the lunch period if possible:

**12:45-13:35** – Classroom presentation to interested students and parents during lunch.

If student/parent interest is not strong, we can change the presentation to a **general information table** or to a lunch meeting with the counsellors. If a lunchtime visit is not possible, we can consider a shorter visit during the **morning break** from **10:55-11:20** or a visit **after school from 15:45-16:30**.

#### **\*Please use the [MaiaLearning](http://www.maialearning.com/) site to book your visit ('SIGN IN' if you are already registered or 'SIGN UP' to get started using MaiaVisits).**

Hopefully one of these three options will suit your schedule for the day of your intended visit. If not, we can try to find an alternate time that is more convenient. Below are some additional times when we could schedule a classroom presentation. **Contact Keith Layman [\(layman@isdedu.de\)](mailto:layman@isdedu.de) directly to arrange a visit during one of these times**:

## **8:40-9:45 | 9:50-10:55 | 11:20-12:25 | 13:35-14:40 | 14:45-15:45**

Please note that these are regularly-scheduled class times and that students would require special permission from their teacher to attend.

All of our classrooms are equipped with Smart TV's + Apple TV. You should be able to easily connect your Mac or PC to the audio/visual system.

We look forward to welcoming you to our campus. **For instructions on how reach ISD please see page 2.**

Kind regards,

**\*Keith Layman (layman@isdedu.de) Marlene Mika (mikam@isdedu.de) Ginny Reiss (reiss@isdedu.de)** Grade 9-12 Counsellor (A-I) Gr. 9-12 Counsellor (J-R) Grade 9-12 Counsellor (S-Z) +49 211 9406 842 (office) +49 211 9406 849 (office) +49 211 9406 771 (office)

# **Want to reach more students?**

# **Visit the [College Counsellors of Europe](https://collegecounselorsofeurope.com/) website for more possible schools to visit.**

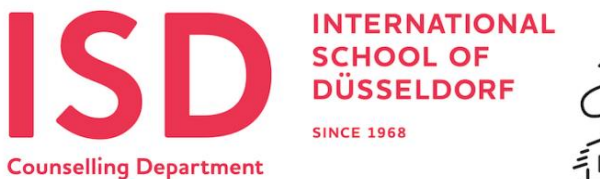

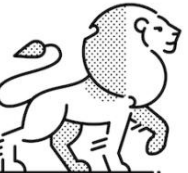

# **HOW TO FIND THE INTERNATIONAL SCHOOL OF DÜSSELDORF**

The Senior School campus address is **Niederrheinstrasse 336 / 40489 / Düsseldorf**.

## **If you arrive by plane at the Düsseldorf Rhein Ruhr airport**:

• A taxi will take a maximum of 10 minutes and will cost around 15 Euro.

## **If you arrive by train at the Düsseldorf-Hauptbahnhof (Central Station):**

- You can take the "U-Bahn" (Underground) **U79** direction "Kaiserswerth-Duisburg". This tram to "Kaiserswerth" will be signposted throughout the Central Station.
- You will need one "Ticket A" per person (approx. 2.40 Euro) available from an automatic dispenser at the main level of the station. Be sure to stamp your ticket on the platform or in the train, otherwise it is not valid!
- The ride takes about 20 to 25 minutes.
- Get off at the Haltestelle (stop) "Alte Landstrasse" (You need to request the stop by pushing the button when you hear the announcement "Alte Landstrasse").
- Take the path beside the train tracks that runs between the houses and the Elementary School (on your left). When you reach Niederrheinstrasse, take a right.
- After 100 meters, you will see the Senior School campus on your left.

## **If you travel by car:**

Coming from the A44 (Krefeld/Mönchengladbach)

• Take the exit Düsseldorf-Stockum and head towards Duisburg, Düsseldorf-Kaiserswerth. You will automatically drive onto the B8 (the airport will be on your right). Take the left lane and turn left at the first lights; follow the street under the underpass and around the corner to your right. You are now on Niederrheinstrasse and, after approximately 300 meters, you will see the two campuses on both sides of the street.

Coming from the A44 (Ratingen/Airport)

• Take the exit Kaiserswerth. You will automatically drive onto the B8 (the airport will be on your right). Take the left lane and turn left at the first lights; follow the street under the underpass and around the corner to your right. You are now on the Niederrheinstrasse and, after approximately 300 meters, you will see the two campuses on both sides of the street.

Coming from the A59 (Duisburg)

• Follow the indications towards Düsseldorf. When the A59 ends you need to keep driving towards Düsseldorf by taking a right onto the Krefelder Strasse and then the Düsseldorf Landstrasse (B8). This street will change names to Duisburger Strasse (B8) to Arnheimerstrasse (B8) to Niederrheinstrasse (B8) but all you need to do is to keep following the main street B8 until you see ISD on both sides of the street (approximately 1 kilometer after you have passed through the center of Kaiserswerth).

#### **How to find the Counselling Office**

- As you walk on to the Senior School campus you will see the Reception Office to the left of the main entrance.
- Mr. Nick or Mr. Udo will sign your in and give you a visitor's badge and invite you on to campus.
- The North Building (where we are located) is past the red statue of a child doing a cartwheel.
- Go under the skywalk and down the sloping stairs next to the tree and the picnic tables.
- Once you enter the North Building, continue on the ground floor all the way down to the end of the corridor.
- Our offices will be on your left (Room N006).